## 受験票の名前、受験番号欄が崩れてしまう(20240117version)

以下の方法をお試しください。

①【iPhone以外を使用する方法】iPadやPCでお試しください。 →iPhoneでは機種によって印刷に不具合が生じる可能性があるようです。

②【iPhoneを使用する方法】アプリなどでA4にリサイズする

 →自動的にダウンロードできるファイルはシステムの都合上、ダウンロードした端末のサイズ指定に従ってい ます。印刷に失敗する時多くが、A4サイズのPDFになっていない可能性があります。

PDFをA4サイズにするには、オンラインのサービスを使用したり、PDF編集アプリを使用する方法があります が、iPhoneを使用してA4にリサイズしたPDFを生成するには以下の方法をご参照ください。

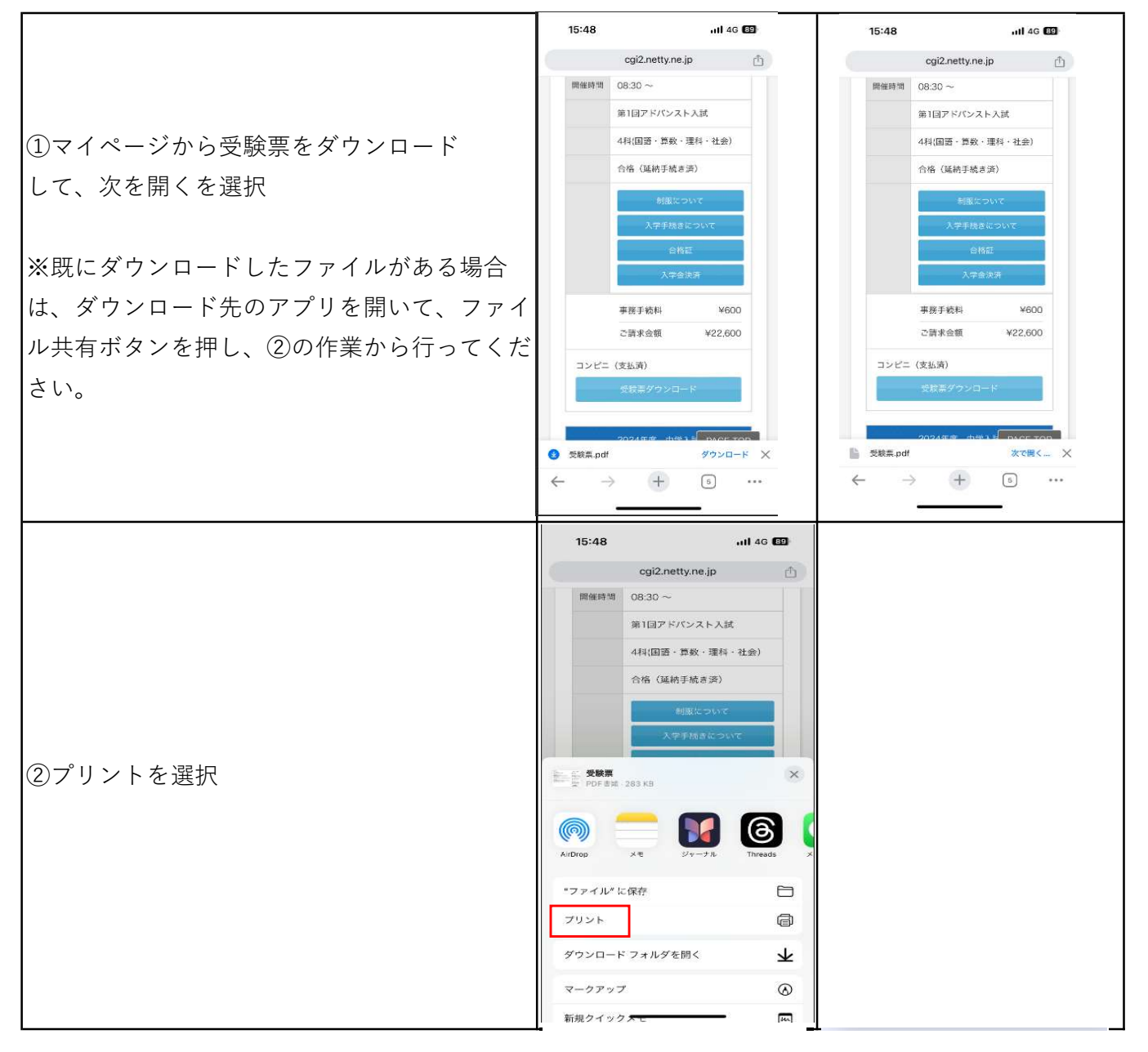

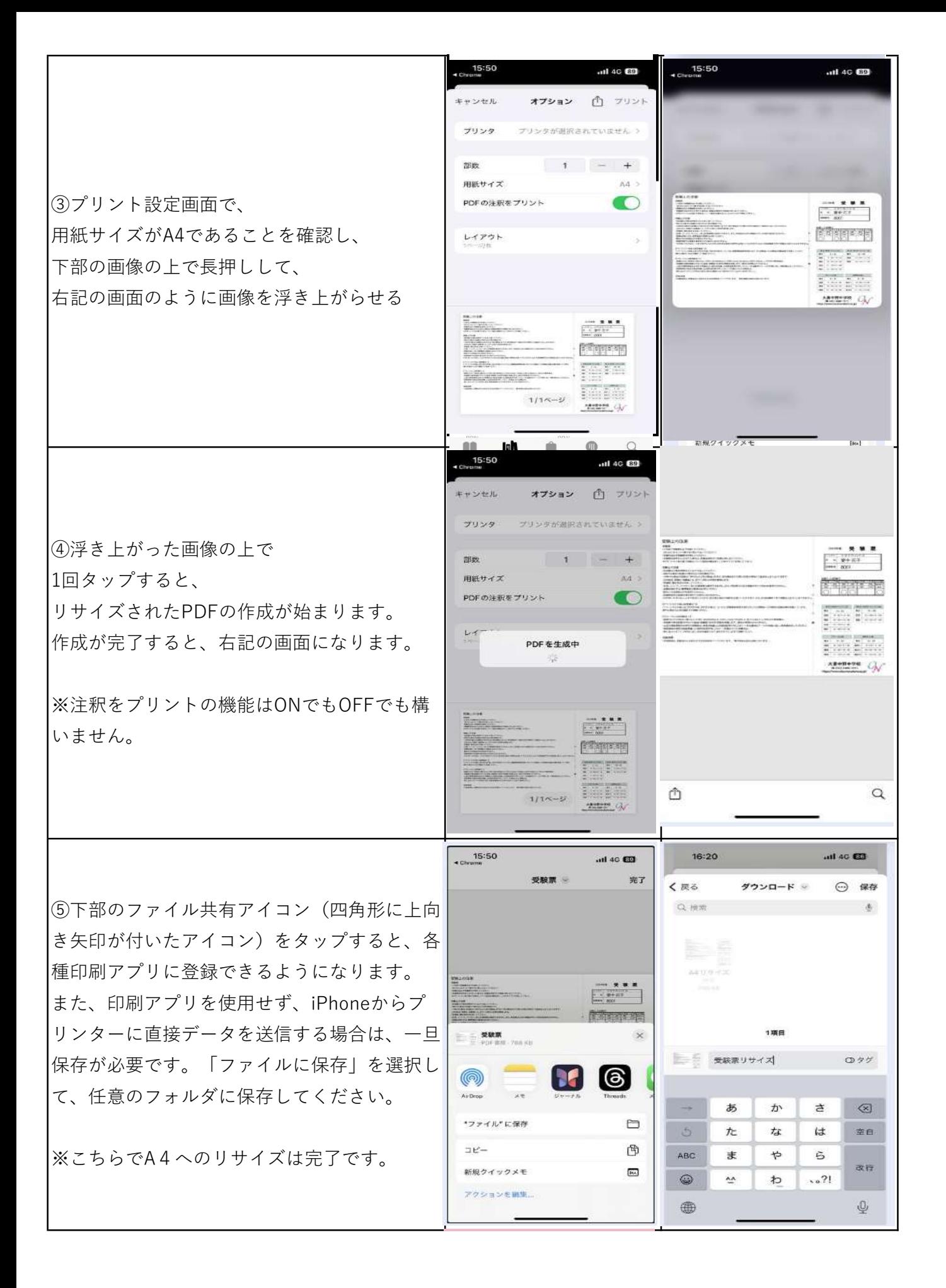

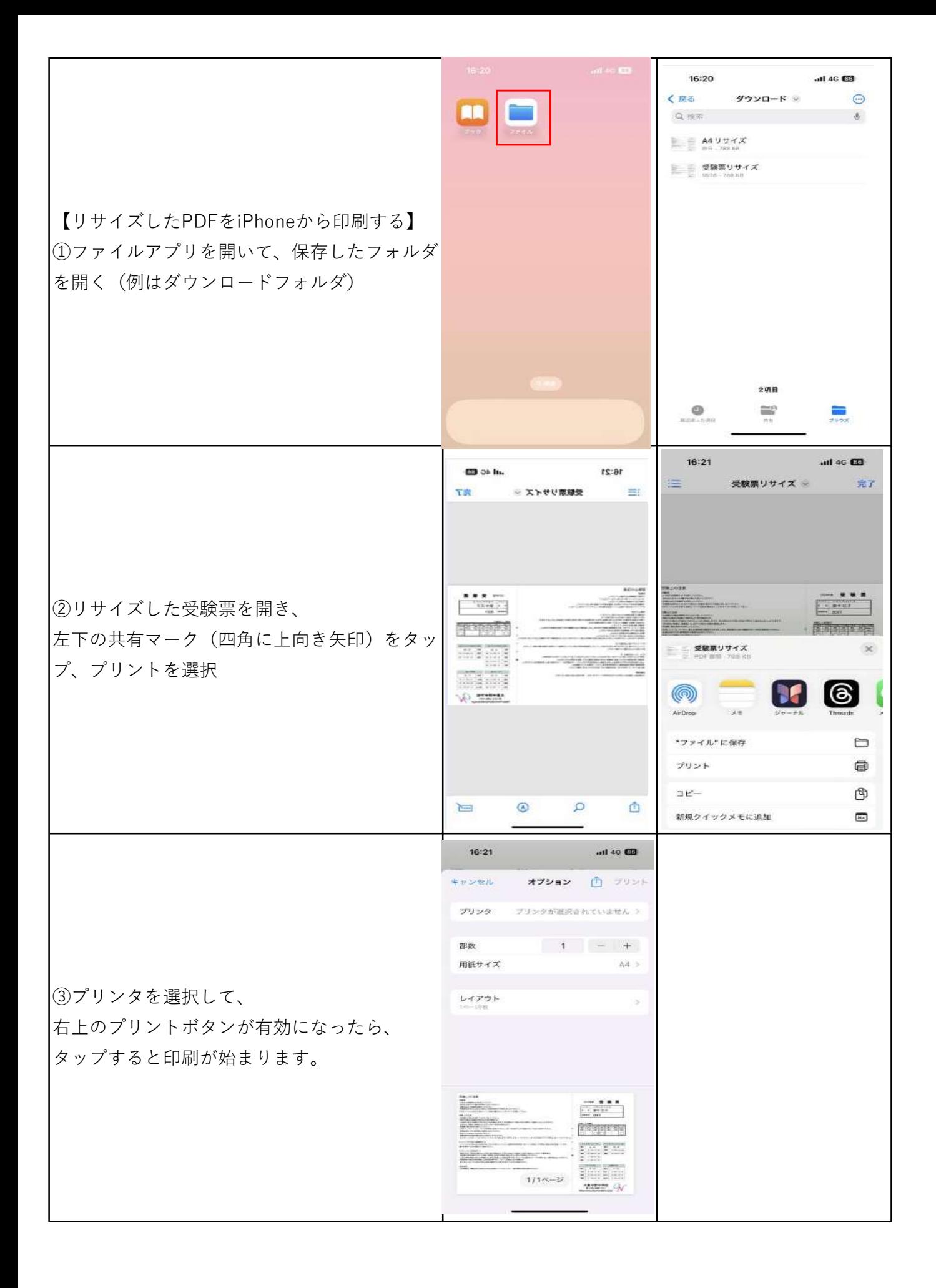